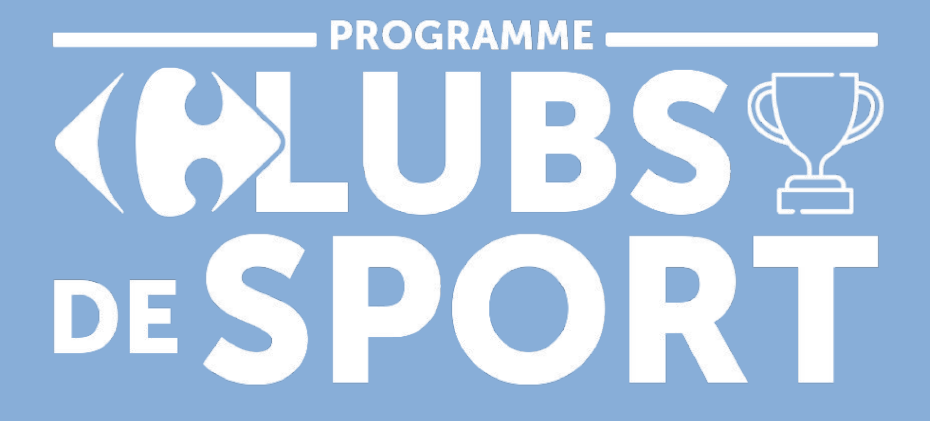

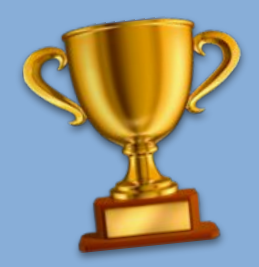

**Se rendre sur l'application Carrefour ou sur Carrefour.fr et créer son compte et affilié la carte de fidélité**

**Aller sur la plateforme Clubs de Sport afin de sélectionner son club > via l'application ou le site internet**

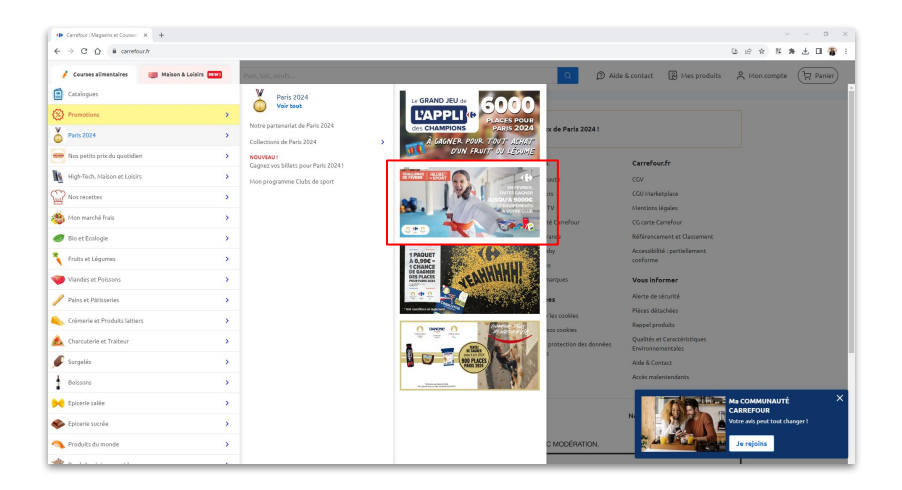

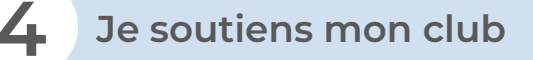

A Accueil > Services > Carte Carrefour > Clubs de sport

Mon programme Clubs de sport

Le sport, ça s'apprend, mieux manger aussi

Jusqu'au 30/06/2024, grâce à votre Carte Carrefour, soutenez le club de sport de votre choix ! En achetant des produits Primes Fidélité, cumulez des points pour votre club de sport ! Plus votre club a de points, plus il peut débloquer des équipements sportifs. Alors, qu'attendez-vous pour participer ?

Soutenir mon club

**1**

**2**

S'inscrire en tant que club

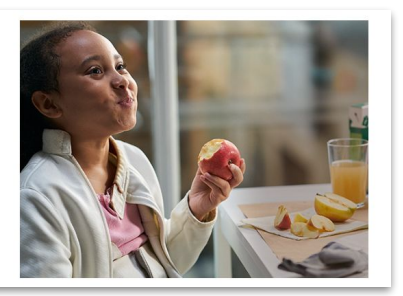

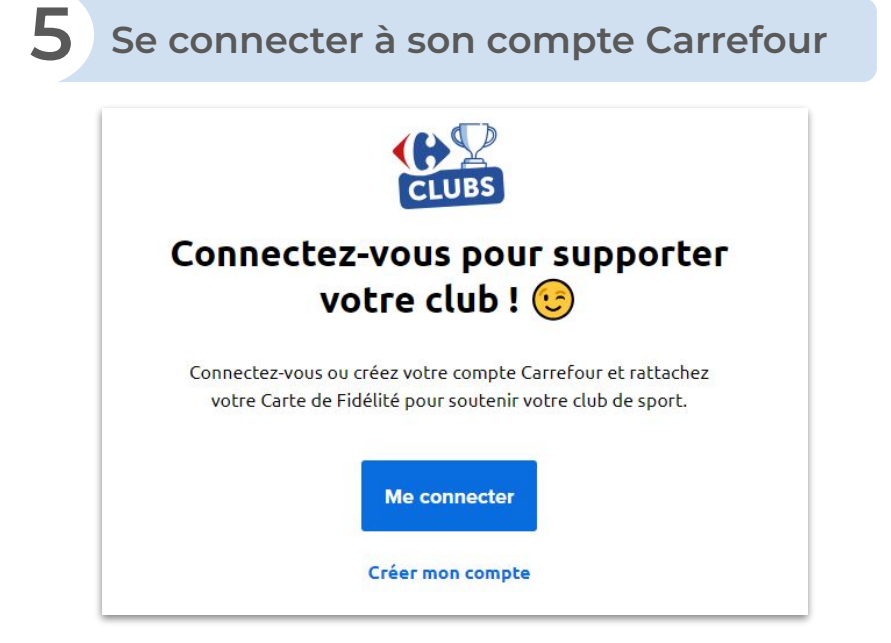

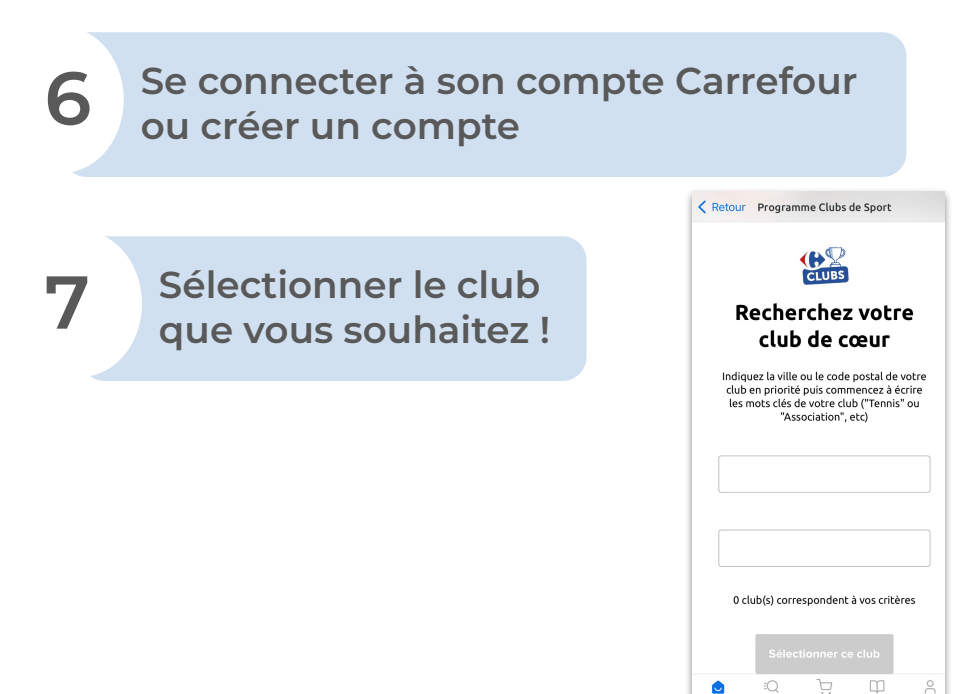